## **Wic Reset Utility V 3 00 Reset Key Torrent (April-2022)**

urn-x-x-x-x-x-x-x-x-x. I know nothing about the programmer. I tried: 1)Using a new key and flash it with the SW1 / RST / DN / FD set to 3/0/0. In the first boot, I got a normal display: If I reflash the same key with firmware version 2, the screen is blank. 2)Then I used firmware version 1 and my dongle is recognized: So the problem appears to be related to the firmware version. Any ideas? I'm trying to run this to verify it is possible to do such thing: A: In the case of the CX71542, firmware version number (or firmware version date) is not stored anywhere. So it is not possible to do what you want to do. V4 On Linux Has anyone tried turning on V4L2 support on Linux for a V4L2 capture card? I've been looking around at various forums and such and everyone seems to have different ideas on how to do it. My question is, are there any different options for enabling V4L2 on Linux, e.g. is it enough to just put it into /dev and having the kernel call V4L2 ioctl's with the new flag? Or does the program need to have some sort of V4L2 init (to be loaded on start up, etc) or does it need to be compiled with V4L2 support? >Has anyone tried turning on V4L2 support on Linux for a V4L2 capture card? I am the maintainer of the Video4Linux support for non-free drivers under Linux. I do not use V4L2 on Linux at all, so have not tried it for an "official" driver for it. My "personal" tip, if you are interested in using the Video4Linux drivers under Linux, is not to use the non-free drivers (even if they work, they are unsupported), but to use the V4L2 and V4L

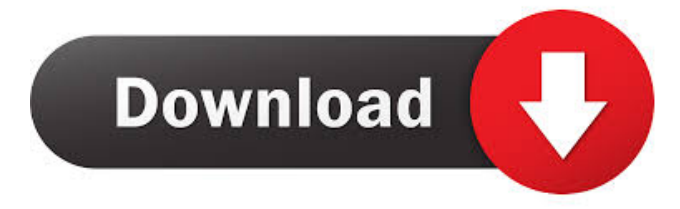

## Reset Epson Waste Ink Pad Counters from WIC Utility using reset keys. The WIC reset

utility is available in a Windows version, a MAC OS version, and a Linux version. Epson wic Reset Tool for Windows Download the WIC Reset Tool for Windows:. ftp://ftp.epson.c om/download/Epson\_Wic.EXE Epson wic reset utility for Windows In the program window, you will see the following windows:. To reset the counter, press the "Clear" button. Warning window. Reset

operation confirmation window. Message window about resetting counters. Successful reset message window. Save data window. Warning window. Reset operation confirmation window. Message window about resetting counters. Successful reset message window. Save Data Window. fffad4f19a

> [password of wings of destiny hack tool v5.9](https://fessoo.com/upload/files/2022/05/RCuuLAWiHLfVPEfyIajL_13_d961f0ac4723d72268d076da1c49eb12_file.pdf) [devil.may.cry.4.full-rip.skullptura torrent download](https://docs.google.com/viewerng/viewer?url=desifaceup.in/upload/files/2022/05/LEt4rwVm3HTyw1Xreskd_13_d961f0ac4723d72268d076da1c49eb12_file.pdf) [Bajirao Mastani Full Movie Download Dvdrip Torrent](https://mentorthis.s3.amazonaws.com/upload/files/2022/05/cZzMvs6JzMEDDxWlHgWA_13_d961f0ac4723d72268d076da1c49eb12_file.pdf)

[fake webcam 7.2 licence key keygen](https://influencerstech.com/upload/files/2022/05/oq5wZmzQnntvju8Vllg2_13_b5d5ceee8cce900e524fd4855ff37c14_file.pdf) [gmail hacker pro software with crack](https://docs.google.com/viewerng/viewer?url=social.deospace.com/upload/files/2022/05/4aigA2AUFd2l69l2JbKU_13_0837e59ade542e2d1344d56a1a4ef19b_file.pdf)